# Package 'consort'

June 4, 2024

<span id="page-0-0"></span>Type Package

Title Create Consort Diagram

Version 1.2.2

Description To make it easy to create CONSORT diagrams for the transparent reporting of participant allocation in randomized, controlled clinical trials. This is done by creating a standardized disposition data, and using this data as the source for the creation a standard CONSORT diagram. Human effort by supplying text labels on the node can also be achieved.

License MIT + file LICENSE

URL <https://github.com/adayim/consort/>

### BugReports <https://github.com/adayim/consort/issues>

Encoding UTF-8

Imports grid

Suggests testthat (>= 3.0.0), knitr, DiagrammeR, rmarkdown, covr, stringi

VignetteBuilder knitr

RoxygenNote 7.2.3

Config/testthat/edition 3

**Depends**  $R (= 3.5.0)$ 

LazyData true

NeedsCompilation no

Author Alim Dayim [aut, cre] (<<https://orcid.org/0000-0001-9998-7463>>)

Maintainer Alim Dayim <ad938@cam.ac.uk>

Repository CRAN

Date/Publication 2024-06-04 13:40:02 UTC

## <span id="page-1-0"></span>**Contents**

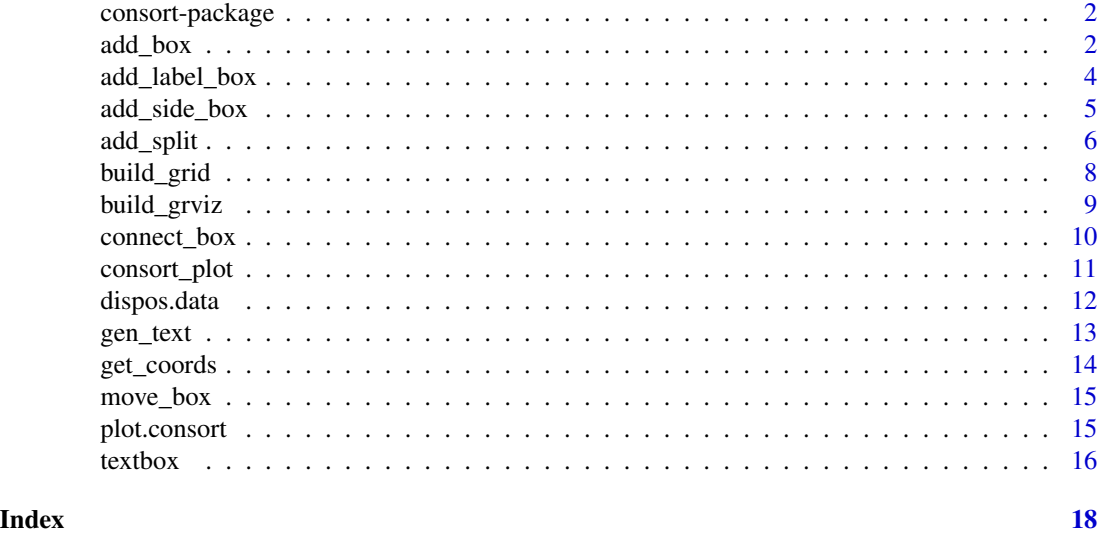

consort-package *Create Consort diagram*

### Description

To make it easy to create CONSORT diagrams for the transparent reporting of participant allocation in randomized, controlled clinical trials. This is done by creating a standardized disposition data, and using this data as the source for the creation a standard CONSORT diagram. Human effort by supplying text labels on the node can also be achieved.

<span id="page-1-1"></span>add\_box *Add nodes*

### Description

Create/add vertically aligned labeled nodes or side nodes.

### Usage

```
add_box(
  prev_box = NULL,
  txt,
  just = c("center", "left", "right"),
  text_width = NULL,
  ...
\mathcal{L}
```
### <span id="page-2-0"></span>add\_box 3

### Arguments

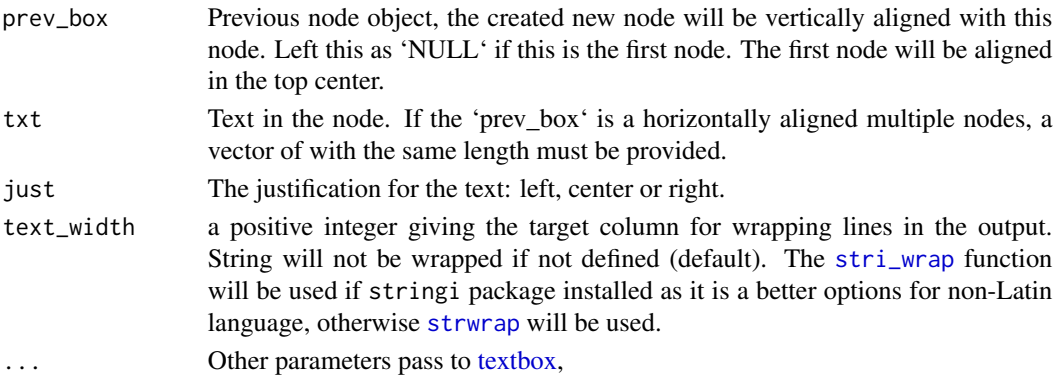

### Value

A consort object.

### See Also

[add\\_side\\_box](#page-4-1) [add\\_split](#page-5-1) [textbox](#page-15-1) [add\\_label\\_box](#page-3-1)

```
txt1 <- "Population (n=300)"
txt1_side <- "Excluded (n=15): \n
               \u2022 MRI not collected (n=3)\n
               \u2022 Tissues not collected (n=4)\n
               \u2022 Other (n=8)"
g \leftarrow add\_box(txt = txt1)g \leftarrow add\_side\_box(g, txt = txt1\_side)g \leftarrow add\_box(g, txt = "Randomized (n=200)")g \leq - \text{add\_split}(g, \text{txt} = c("Arm A (n=100)", "Arm B (n=100"))g <- add_side_box(g,
  txt = c("Excluded (n=15):\n
                   \u2022 MRI not collected (n=3)\n
                   \u2022 Tissues not collected (n=4)\n
                    \u2022 Other (n=8)",
    "Excluded (n=15):\n
                    \u2022 MRI not collected (n=3)\n
                    \u2022 Tissues not collected (n=4)"
  )
\mathcal{L}g \le add_box(g, txt = c("Final analysis (n=100)", "Final analysis (n=100"))
g \leftarrow add\_label\_box(g, txt = c("1" = "Screening", "3" = "Randomized", "4" = "Final analysis"))
```
<span id="page-3-1"></span><span id="page-3-0"></span>

In a consort diagram, this can be used to indicate different stage.

### Usage

```
add_label_box(
  prev_box,
  txt,
  only_terminal = TRUE,
  just = c("center", "left", "right"),
  ...
\mathcal{L}
```
### Arguments

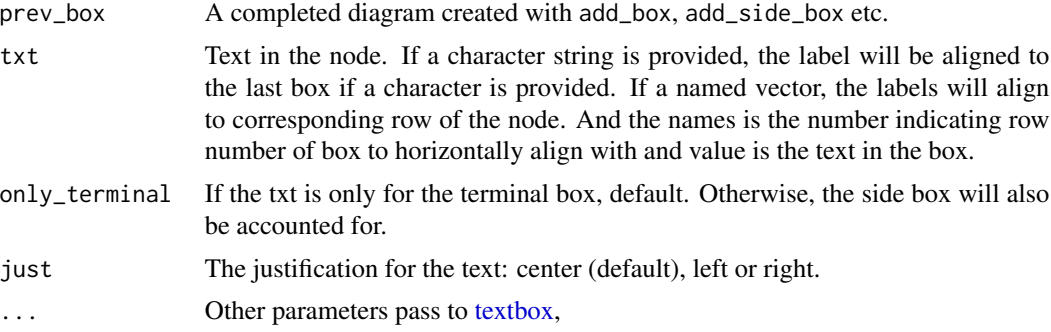

### Value

A consort object.

### See Also

[add\\_side\\_box](#page-4-1) [add\\_split](#page-5-1) [textbox](#page-15-1) [add\\_box](#page-1-1)

```
txt1 <- "Population (n=300)"
txt1_side <- "Excluded (n=15): \n
              \u2022 MRI not collected (n=3)\n
              \u2022 Tissues not collected (n=4)\n
              \u2022 Other (n=8)"
g \leftarrow add\_box(txt = txt1)
```

```
g \leftarrow add\_side\_box(g, txt = txt1\_side)g \leftarrow add\_box(g, txt = "Randomized (n=200)")g \leq - \text{add\_split}(g, \text{txt} = c("Arm A (n=100)", "Arm B (n=100"))g <- add_side_box(g,
  txt = c("Excluded (n=15):\n
                   \u2022 MRI not collected (n=3)\n
                   \u2022 Tissues not collected (n=4)\n
                    \u2022 Other (n=8)",
    "Excluded (n=15):\n
                    \u2022 MRI not collected (n=3)\n
                    \u2022 Tissues not collected (n=4)"
  )
)
g <- add_box(g, txt = c("Final analysis (n=100)", "Final analysis (n=100"))
g \leq - add_label_box(g, txt = c("1" = "Screening", "3" = "Randomized", "4" = "Final analysis"))
```

```
add_side_box Add a side node
```
Add an exclusion node on the right side. If the length of text label is two, then the first one will be aligned on the left and the second on the right. Otherwise, all the side nodes will be aligned on the right.

### Usage

```
add\_side\_box(prev\_box, txt, side = NULL, text\_width = NULL, ...)
```
### Arguments

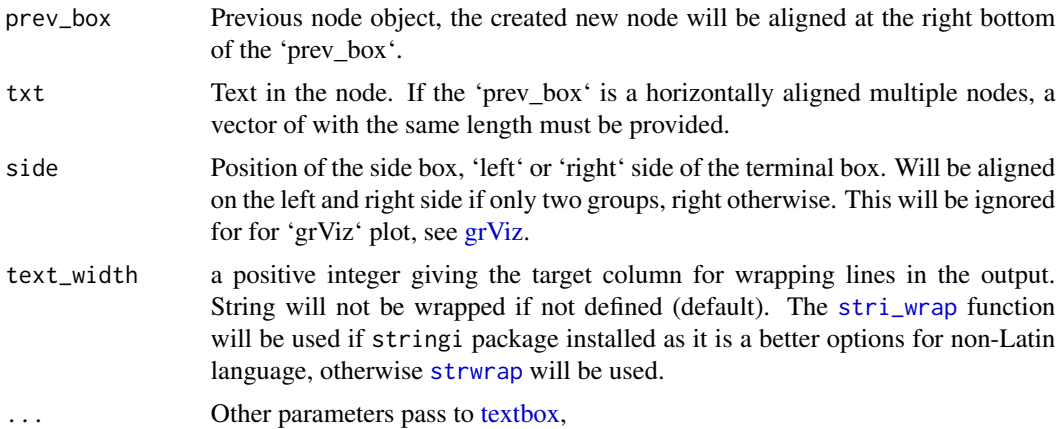

### <span id="page-5-0"></span>Value

A consort object.

### See Also

[add\\_box](#page-1-1) [add\\_split](#page-5-1) [textbox](#page-15-1) [add\\_label\\_box](#page-3-1)

### Examples

```
txt1 <- "Population (n=300)"
txt1_side <- "Excluded (n=15): \n
               \u2022 MRI not collected (n=3)\n
              \u2022 Tissues not collected (n=4)\n
              \u2022 Other (n=8)"
g \leftarrow add\_box(txt = txt1)g <- add_side_box(g, txt = txt1_side)
g \leftarrow add\_box(g, txt = "Randomized (n=200)")g \leq add\_split(g, tx = c("Arm A (n=100)", "Arm B (n=100"))g <- add_side_box(g,
  txt = c("Excluded (n=15):\n
                   \u2022 MRI not collected (n=3)\n
                   \u2022 Tissues not collected (n=4)\n
                   \u2022 Other (n=8)",
    "Excluded (n=15):\n
                   \u2022 MRI not collected (n=3)\n
                    \u2022 Tissues not collected (n=4)"
  )
)
g \leftarrow add\_box(g, txt = c("Final analysis (n=100)", "Final analysis (n=100"))g \leftarrow add\_label\_box(g, txt = c("1" = "Screening", "3" = "Randomized", "4" = "Final analysis"))
```
<span id="page-5-1"></span>add\_split *Add a splitting box*

### Description

This function will create a horizontally aligned nodes. The horizontal coordinate will be automatically calculated if the coordinates not provided.

### <span id="page-6-0"></span>add\_split 7 and 7 and 7 and 7 and 7 and 7 and 7 and 7 and 7 and 7 and 7 and 7 and 7 and 7 and 7 and 7 and 7 and 7 and 7 and 7 and 7 and 7 and 7 and 7 and 7 and 7 and 7 and 7 and 7 and 7 and 7 and 7 and 7 and 7 and 7 and 7

### Usage

```
add_split(
  prev_box,
  txt,
  just = c("center", "left", "right"),
  text_width = NULL,
  ...
\mathcal{L}
```
### Arguments

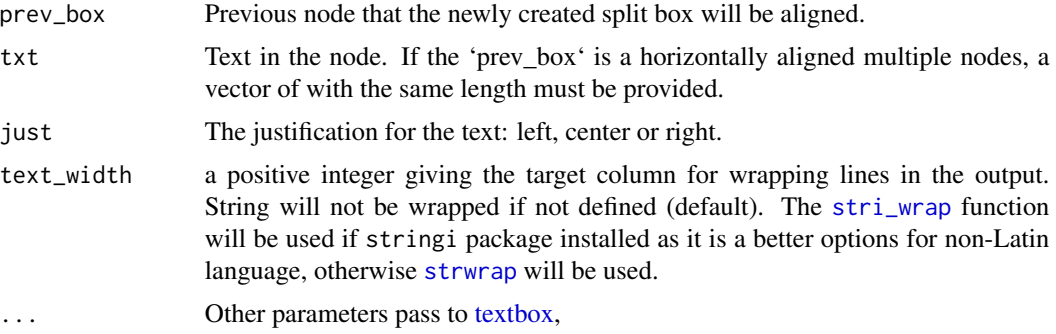

### Value

A consort.list object.

### See Also

[add\\_box](#page-1-1), [add\\_side\\_box](#page-4-1) [textbox](#page-15-1)

```
txt1 <- "Population (n=300)"
txt1_side <- "Excluded (n=15): \n
              \u2022 MRI not collected (n=3)\n
              \u2022 Tissues not collected (n=4)\n
              \u2022 Other (n=8)"
g \leftarrow add\_box(txt = txt1)g <- add_side_box(g, txt = txt1_side)
g \leftarrow add\_box(g, tx = "Randomized (n=200)")g \leq - \text{add\_split}(g, \text{txt} = c("Arm A (n=100)", "Arm B (n=100"))g <- add_side_box(g,
 txt = c("Excluded (n=15):\n
                   \u2022 MRI not collected (n=3)\n
                   \u2022 Tissues not collected (n=4)\n
```

```
\u2022 Other (n=8)",
    "Excluded (n=15):\n
                    \u2022 MRI not collected (n=3)\n
                    \u2022 Tissues not collected (n=4)"
  )
\overline{)}g <- add_box(g, txt = c("Final analysis (n=100)", "Final analysis (n=100"))
g \leftarrow add\_label\_box(g, txt = c("1" = "Screening", "3" = "Randomized", "4" = "Final analysis"))
```
build\_grid *Build consort diagram*

### Description

Build a grob consort diagram, use this if you want to save plots with [ggsave](#page-0-0). build\_grid does not support multiple split for the moment, please use [build\\_grviz](#page-8-1) or plot(g, grViz = TRUE) for multiple split nodes instead.

### Usage

build\_grid(x)

### Arguments

x A conosrt object.

### Value

A gList object

#### See Also

[gList](#page-0-0)

```
## Not run:
txt1 <- "Population (n=300)"
txt1_side <- "Excluded (n=15): \n
              \u2022 MRI not collected (n=3)\n
               \u2022 Tissues not collected (n=4)\n
              \u2022 Other (n=8)"
g \leftarrow add\_box(txt = txt1)g \leftarrow add\_side\_box(g, txt = txt1\_side)g \le - add_box(g, txt = "Randomized (n=200)")
# g <- ggsave("consort_diagram.pdf", plot = build_grid(g))
```
<span id="page-8-0"></span>## End(Not run)

<span id="page-8-1"></span>build\_grviz *Build consort diagram*

### Description

Build a grob consort diagram, use this if you want to save plots with [ggsave](#page-0-0)

### Usage

build\_grviz(x)

### Arguments

x A conosrt object.

### Value

A Graphviz code

#### See Also

[grViz](#page-0-0)

```
## Not run:
txt1 <- "Population (n=300)"
txt1_side <- "Excluded (n=15): \n
              \u2022 MRI not collected (n=3)\n
              \u2022 Tissues not collected (n=4)\n
              \u2022 Other (n=8)"
g \leftarrow add\_box(txt = txt1)g <- add_side_box(g, txt = txt1_side)
g \leftarrow add\_box(g, txt = "Randomized (n=200)")# plot(g, grViz = TRUE)
## End(Not run)
```
<span id="page-9-0"></span>

This function is used to create an arrow line to connect two boxes. User should provide the starting and ending side of the arrow.

### Usage

connect\_box(start, end, connect, type = c("s", "p"), name = NULL)

### Arguments

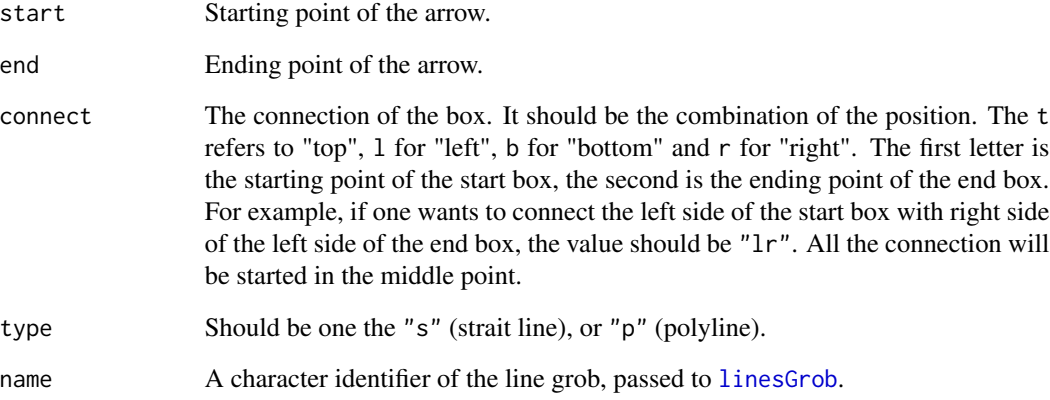

### Value

A lines grob with arrow.

```
fg1 <- textbox(text = "This is a test")
fg2 <- textbox(text = "This is an other test", 0.7, 0.2)
grid::grid.draw(fg1)
grid::grid.draw(fg2)
connect_box(fg1, fg2, connect = "bl", type = "p")
```
<span id="page-10-0"></span>

Create CONSORT diagram from a participant disposition data.

### Usage

```
consort_plot(
  data,
  orders,
  side_box,
  allocation = NULL,
  labels = NULL,
  kickoff_sidebox = TRUE,
  cex = 0.8,
  text_width = NULL
)
```
### Arguments

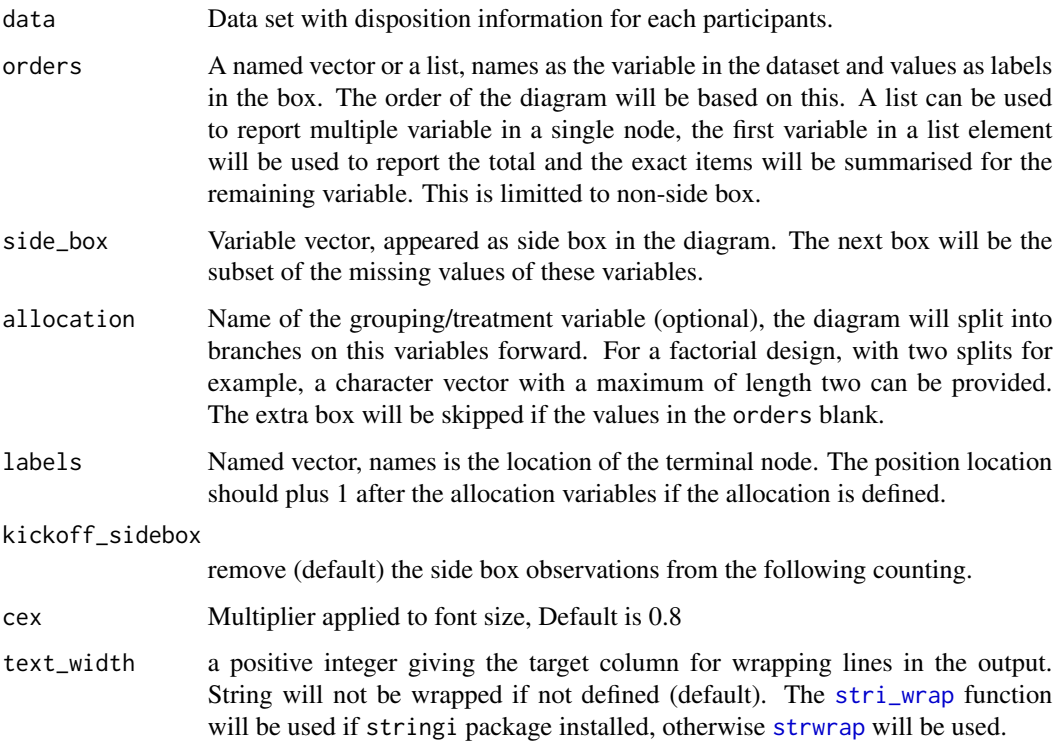

### <span id="page-11-0"></span>Details

The calculation of numbers is as in an analogous to Kirchhoff's Laws of electricity. The numbers in terminal nodes must sum to those in the ancestor nodes. All the drop outs will be populated as a side box. Which was different from the official CONSORT diagram template, which has dropout inside a vertical node.

### Value

A consort object.

### See Also

[add\\_side\\_box](#page-4-1),[add\\_split](#page-5-1), [add\\_side\\_box](#page-4-1) [textbox](#page-15-1)

### Examples

```
## Prepare test data
data(dispos.data)
df <- dispos.data[!dispos.data$arm3 %in% "Trt C", ]
p \leftarrow \text{consort\_plot}(\text{data} = df,orders = list(c(trialno = "Population"),
                                c(exclusion = "Excluded"),
                                c(arm = "Randomized patient"),
                                c(arm3 = "",
                                  subjid_notdosed="Participants not treated"),
                                c(followup = "Pariticpants planned for follow-up",
                                  lost_followup = "Reason for tot followed"),
                                c(assessed = "Assessed for final outcome"),
                                c(no_value = "Reason for not assessed"),
                                c(mitt = "Included in the mITT analysis")),
                  side_box = c("exclusion", "no_value"),
                  allocation = c("arm", "arm3"),labels = c("1" = "Screening", "2" = "Randomization","5" = "Follow-up", "7" = "Final analysis"),
                  cex = 0.7
```
dispos.data *Demo clinical trial disposition data*

### Description

This is a demo data to demonstrate the use of the package. One row per participant. Participants who are excluded should provide a reason, missing otherwise.

### Usage

dispos.data

### <span id="page-12-0"></span>gen\_text 13

### Format

A data frame with 300 rows and 11 columns:

trialno Participants ID of the participants

exclusion1, exclusion2 Exclusion reason before and after induction

induction Participants ID of the participants who are included in the induction phase, an extra treatment before randomisation.

exclusion Exclusion reason before randomisation, including before and after induction

arm, arm3 Arms pariticipants randomised to.

sbujid\_dosed Participants ID of the participants who had at least one dose of the protocol treatment.

subjid\_notdosed Reason for participants not dosed.

followup Participants ID planned for follow-up.

lost\_followup Reason for participants not dosed.

assessed Participants ID participants attended assessment.

no\_value Reason for participants missing final assessment.

mitt Participants ID included in the mITT analysis.

gen\_text *Generate label and bullet points*

#### Description

This function use the data to generate label and bullet points for the box.

### Usage

gen\_text(x, label = NULL, bullet = FALSE)

### Arguments

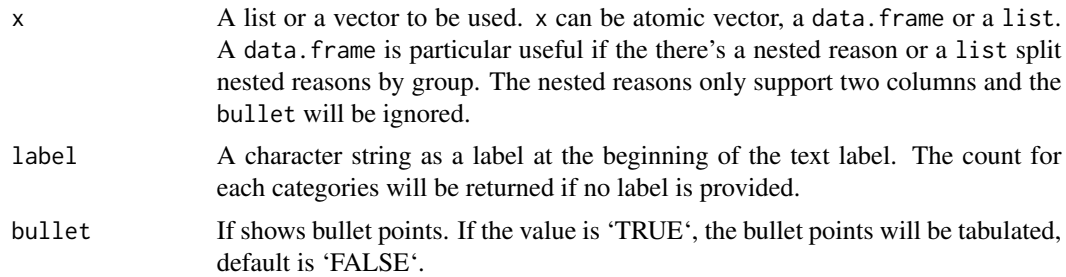

### Value

A character string of vector.

### Examples

```
val <- data.frame(
 am = factor(ifelse(mtcars$am == 1, "Automatic", "Manual"), ordered = TRUE),
 vs = factor(ifelse(mtcars$vs == 1, "Straight", "V-shaped"), ordered = TRUE),
 car = row.names(mtcars)
\lambdagen_text(val$car, label = "Cars in the data")
gen_text(val$car, label = "Cars in the data", bullet = FALSE)
gen_text(split(val$car, val$am), label = "Cars in the data")
gen_text(split(val$car, val$am), label = "Cars in the data", bullet = FALSE)
gen_text(split(val[,c("vs", "car")], val$am), label = "Cars in the data", bullet = FALSE)
gen_text(val[,c("vs", "car")], label = "Cars in the data", bullet = FALSE)
```
get\_coords *Get the coordinates of the textbox object*

### Description

This function will get the coordinates of the textbox object.

### Usage

get\_coords(x)

### Arguments

x A textbox object

### Value

A list of coordinates will return:

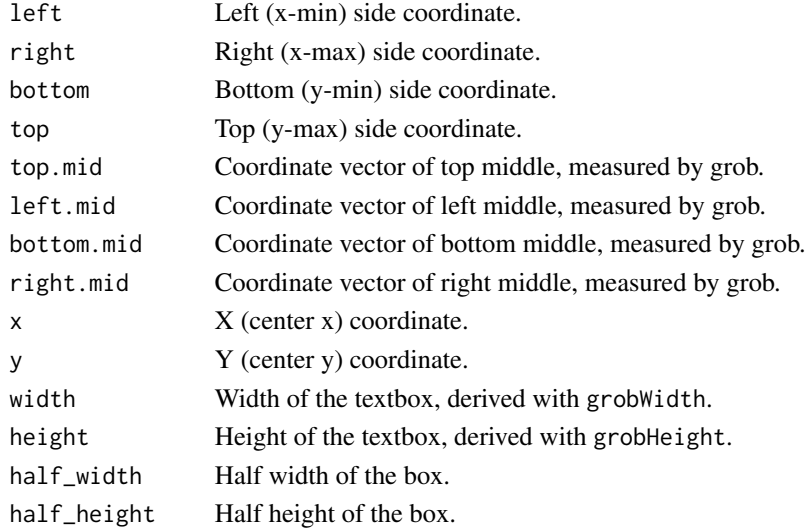

<span id="page-13-0"></span>

### <span id="page-14-0"></span>move\_box 15

### Examples

```
fg \le textbox(text = "This is a test")
get_coords(fg)
```
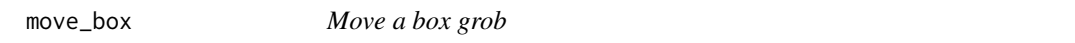

### Description

This function can be used to move the box to a given position with [editGrob](#page-0-0) changing the x and y value.

### Usage

```
move_box(obj, x = NULL, y = NULL, pos_type = c("absolute", "relative"))
```
### Arguments

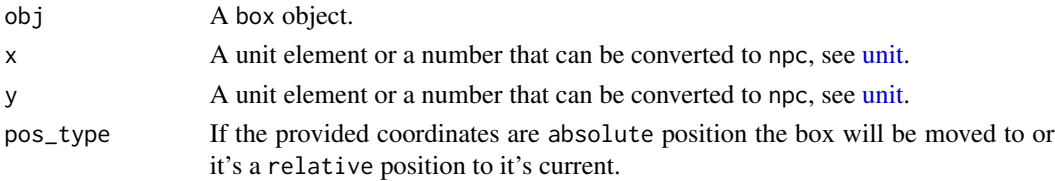

### Value

A box object with updated x and y coordinates.

### Examples

fg  $\le$  textbox(text = "This is a test") fg2 <- move\_box(fg, 0.3, 0.3)

plot.consort *Add methods to print function*

### Description

Method for plot objects and display the output in on a grid device.

### Usage

```
## S3 method for class 'consort'
plot(x, grViz = FALSE, ...)## S3 method for class 'consort'
print(x, grViz = FALSE, ...)
```
<span id="page-15-0"></span>16 textbox

### Arguments

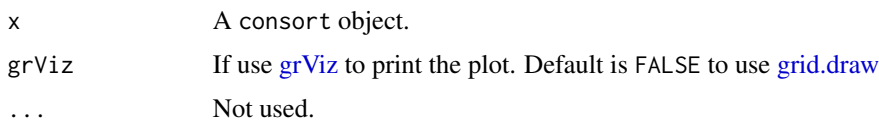

### Value

None.

### See Also

[add\\_side\\_box](#page-4-1),[add\\_split](#page-5-1), [add\\_side\\_box](#page-4-1), [grid.draw](#page-0-0)

### <span id="page-15-1"></span>textbox *Create a box with text*

### Description

Create a [grob](#page-0-0) with text inside. To extract the units describing grob boundary location can be accessed with [grobX](#page-0-0) and [grobY.](#page-0-0) The units describing width and height can be accessed with [grob-](#page-0-0)[Width](#page-0-0) and [grobHeight.](#page-0-0)

### Usage

```
textbox(
  text,
 x = unit(0.5, "npc"),y = unit(0.5, "npc"),
  just = c("center", "left", "right"),
  txt_sp = getOption("txt_sp", default = gpar(color = "black", cex = 1)),box_fn = roundrectGrob,
 box\_gp = getOption("box\_gp", default = gapar(fill = "white")),
 name = "textbox"
)
```

```
grid.textbox(...)
```
### Arguments

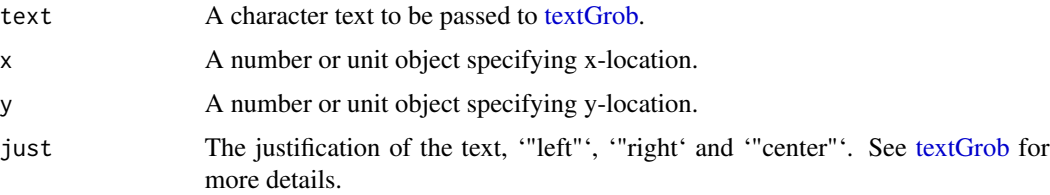

### <span id="page-16-0"></span>textbox and the state of the state of the state of the state of the state of the state of the state of the state of the state of the state of the state of the state of the state of the state of the state of the state of th

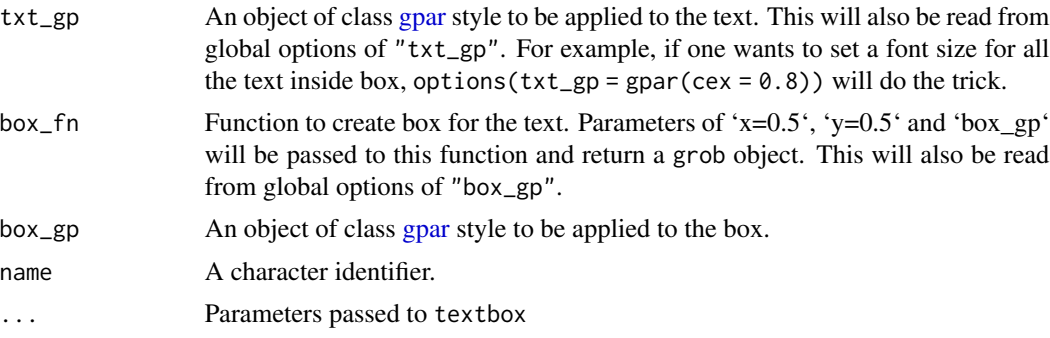

### Value

A text box grob. grid.textbox() returns the value invisibly.

```
fg \le textbox(text = "This is a test")
grid::grid.draw(fg)
grid.textbox(text = "This is a test")
grid.textbox(text = "This is a test")
```
# <span id="page-17-0"></span>Index

∗ datasets dispos.data, [12](#page-11-0) add\_box, [2,](#page-1-0) *[4](#page-3-0)*, *[6,](#page-5-0) [7](#page-6-0)* add\_label\_box, *[3](#page-2-0)*, [4,](#page-3-0) *[6](#page-5-0)* add\_side\_box, *[3,](#page-2-0) [4](#page-3-0)*, [5,](#page-4-0) *[7](#page-6-0)*, *[12](#page-11-0)*, *[16](#page-15-0)* add\_split, *[3,](#page-2-0) [4](#page-3-0)*, *[6](#page-5-0)*, [6,](#page-5-0) *[12](#page-11-0)*, *[16](#page-15-0)* build\_grid, [8](#page-7-0) build\_grviz, *[8](#page-7-0)*, [9](#page-8-0) connect\_box, [10](#page-9-0) consort-package, [2](#page-1-0) consort\_plot, [11](#page-10-0) dispos.data, [12](#page-11-0) editGrob, *[15](#page-14-0)* gen\_text, [13](#page-12-0) get\_coords, [14](#page-13-0) ggsave, *[8,](#page-7-0) [9](#page-8-0)* gList, *[8](#page-7-0)* gpar, *[17](#page-16-0)* grid.draw, *[16](#page-15-0)* grid.textbox *(*textbox*)*, [16](#page-15-0) grob, *[16](#page-15-0)* grobHeight, *[16](#page-15-0)* grobWidth, *[16](#page-15-0)* grobX, *[16](#page-15-0)* grobY, *[16](#page-15-0)* grViz, *[5](#page-4-0)*, *[9](#page-8-0)*, *[16](#page-15-0)* linesGrob, *[10](#page-9-0)* move\_box, [15](#page-14-0) plot.consort, [15](#page-14-0) print.consort *(*plot.consort*)*, [15](#page-14-0) stri\_wrap, *[3](#page-2-0)*, *[5](#page-4-0)*, *[7](#page-6-0)*, *[11](#page-10-0)*

strwrap, *[3](#page-2-0)*, *[5](#page-4-0)*, *[7](#page-6-0)*, *[11](#page-10-0)*

textbox, *[3](#page-2-0)[–7](#page-6-0)*, *[12](#page-11-0)*, [16](#page-15-0) textGrob, *[16](#page-15-0)*

unit, *[15](#page-14-0)*